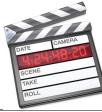

## Junk Movie – Campus Tour

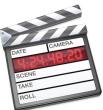

"Final Cut Express" – Skill Performance – 130 pts. Students will be taught each of the skills stated below by recreating a Video Model Piece (Junk Movie – Tour of Campus)

| 1. Film campus &                                                      | Film 4 separate campus scenes and record a brief explanation of each of the scenes with your camcorder.                                                                                                    |
|-----------------------------------------------------------------------|----------------------------------------------------------------------------------------------------|
| explanations. (10 pts)                                                |                                                                                                    |
| 2. Creatinf a Folder System<br>& Placing Files in<br>Folders (10 pts) | On your desktop, create and organize a folder system that should be self-contained. Title the first folder:<br>"FCExCampusTour_YourName." In this folder, create and name three more folders: "photos," "music" & "Video."<br>Drag the video files from your iPod into the Video Folder. Drag a song from iTunes into your Audio Folder. Later, you will place<br>a photo in the photo folder.                                                                                                    |
| 3. System Settings10pts                                               | Open Final Cut. Create a New Project. Set the System Settings so they are staring at the folder you created on the desktop.<br>Save the Project: ""FCExCampusTour_YourName." to the you created on your desktop. Your video is now self contained.                                                                                                    |
| 4. Import Video / Photo /<br>Music (10 pts)                           | Import the 'Campus Tour' video with audio explanation, photo and music file into your F.C.Ex project.                                                                                                    |
| 5. Sequence & Bins<br>(10 pts)                                        | If one does not exist, create a Sequence and Title it: "FCExCampusTour." Create 3 bins; title them 'Videos", "Music", and "Photos." View each video clip; keep one for the Gym, Track, Quad and Nature Trail, but delete the others. Also keep the audio narrations for each of the scenes (4 total). Title each of the remaining files. (Points will be deducted for any unused files that have not been deleted or given a title.)                                                                                                    |
| 6. Mark In & Mark Out.<br>Insert Video Timeline<br>(10 pts)           | Scan the video segment you imported and place a Mark In at the point that you want that clip to begin and Mark out at the point that it should end. Place the play head at the appropriate point and drag the clip onto the "Insert" menu. The video will appear on the timeline. Do this for all four campus scenes.                                                                                                    |
| 7. Snapping / Linked /<br>Razor Blade / Close Gap<br>(10 pts)         | Using the razorblade tool, slice off the last one second of one of the clips on the timeline and drag it to the very end of your project – following the "The End" title slide. Delete the audio portion but leave the video.                                                                                                    |
| 8. Titles. (10 pts)<br>Superimpose                                    | Create a title for the beginning of this film with black background called 'Junk Movie' & 'Produced by: 'Your Name.' Also, create a title that says "The End" on a black background to be placed at the end of the movie.<br>Create a title for all four campus scenes. Superimpose the Text title "The Gym" over the gym. Superimpose a Lower 3 <sup>rd</sup> title over the track. Superimpose a Lower 3 <sup>rd</sup> title with colored background over the quad You can decide the type of title you want to place on the nature trail.<br>Turn on the 'Wire frame.' Drag "the Gym" title to the top of the screen. |
| 9. Transitions. / Slugs (10 pts)                                      | Add a transition between each campus scene. Then add 4 slugs: 1. a 'slug fade in' to the Junk Movie title, 2. A slug fadeout to The End titel, 3. A slug fade in/fade out from the Junk Movie title to the gym segment and 4. A and 'slug fade in/ fade out from the Nature Trail segment to The End title.                                                                                                    |
| 10. Audio Extract. (10 pts)                                           | Insert the clips that have audio explanations of the campus scenes. Delete the video and drag the audio underneath the corresponding campus scene that is being described.                                                                                                    |
| <b>11. Background Music.</b> (10 pts)                                 | Insert a music track onto the timeline. Each time there is an audio explanation of a scene (gym, track, quad and nature trail), the music track should fade out and then fade in when the explanation concludes.                                                                                                    |
| 12. Insert Picture. (10 pts)                                          | Insert a picture of the RLS sign on the timeline just before the "The End" title slide appears. Have it appear for 5 seconds. It should fade in and fade out.                                                                                                    |
| 13. Export / Create a Still<br>Image (10 pts)                         | Export two files:<br>1.Quicktime Movie (use default settings)<br>2.Still Image – jpeg (use Quicktime Conversion)                                                                                                    |

Instructor: jharrington@sthelena.k12.ca.us

## Save them to the folder you created on the Desktop.

| FCCampusTour_JohnHarrington V FCE                                                                                                    | vCampusTourRec | Effects                               | UW3CI       |             |             |              | Video Filters Motion                                                                                            | viewer, kussignaro in rocampus rou                                                                                                    | Johnnannington        | Sequence 1        | Canva:<br>FCCampusTour_JohnHarr | ington                                                                                                    | on in recampus rour_                                                                                                    | jonnnarnington                         |
|----------------------------------------------------------------------------------------------------|----------------|---------------------------------------|-------------|-------------|-------------|--------------|----------------------------------------------------------------------------------------------------|----------------------------------------------------------------------------------------------------|-----------------------|-------------------|---------------------------------|----------------------------------------------------------------------------------------------------|----------------------------------------------------------------------------------------------------|----------------------------------------|
|                                                                                                    | Duration       |                                       | Out         | Media Start | Media End   | Tracks Good  |                                                                                                    | (31%*) (NY*) (DY*)                                                                                                    | () 00:01              |                   |                                 | (199%) (Tyr)                                                                                                    |                                                                                                    | () 01:0                                |
| V Audio                                                                                                    |                |                                       |             |             |             |              | 00.00.04.01                                                                                                    |                                                                                                    | 63 00.01              |                   | 50,27                           | X                                                                                                    |                                                                                                    |                                        |
| 01 Dancing Queen.m4a                                                                                                    | 00:03:51;10    | Not Set                               | Not Set     | 00:00:00;00 | 00:03:51;09 | ZA           |                                                                                                    |                                                                                                    |                       |                   | 3 Days 1.                       |                                                                                                    | A                                                                                                    | 2 3 24                                 |
| 03 Respect.mp3                                                                                                    | 00:02:25;02    |                                       | Not Set     |             | 00:02:25;01 |              |                                                                                                    | ANA DISTINGUISHA                                                                                                    |                       | N                 |                                 |                                                                                                    |                                                                                                    | A MADE & A                             |
| FCCampusTour_JohnHarrington                                                                                                    | 00:00:38;27    |                                       | Not Set     |             | 01:00:38:26 |              | The second second second second second second second second second second second second second second second se |                                                                                                    |                       | E State           |                                 |                                                                                                    | 12.30                                                                                                    | Mar Mala                               |
| V Photos                                                                                                    |                |                                       |             |             |             |              |                                                                                                    |                                                                                                    |                       |                   | Section in the                  | 2 2 1                                                                                                    |                                                                                                    |                                        |
| RLSSign.JPG                                                                                                    | 00:00:04:01    | 00:01:00:00                           | 00:01:04:00 | 00:00:00:00 | 00:02:10:00 | 1V           |                                                                                                    |                                                                                                    |                       |                   | 10                              | Ja Files and                                                                                                    |                                                                                                    |                                        |
| Video                                                                                                    |                |                                       |             |             |             |              |                                                                                                    |                                                                                                    |                       |                   | 1. 1. C. L.                     |                                                                                                    |                                                                                                    |                                        |
| AudioGym.mp4                                                                                                    | 00:00:06:13    | 00:00:00:07                           | 00:00:06:19 | 00:00:00:00 | 00:00:08;07 | 1V. 2A       |                                                                                                    |                                                                                                    |                       |                   |                                 |                                                                                                    | W/ma                                                                                                    |                                        |
| AudioNatureTrail.mp4                                                                                                    |                | 00:00:00;20                           |             |             | 00:00:11:11 |              |                                                                                                    |                                                                                                    |                       |                   |                                 |                                                                                                    |                                                                                                    |                                        |
| AudioQuad.mp4                                                                                                    | 00:00:08;26    |                                       |             |             | 00:00:10:07 |              |                                                                                                    |                                                                                                    |                       |                   |                                 |                                                                                                    |                                                                                                    |                                        |
| AudioTrack.mp4                                                                                                    |                |                                       | 00:00:07;23 |             | 00:00:09;03 |              |                                                                                                    |                                                                                                    |                       |                   | 10                              | * 7 Y                                                                                                    |                                                                                                    |                                        |
| Gym.mp4                                                                                                    | 00:00:09;18    |                                       |             |             | 00:00:12:17 |              |                                                                                                    |                                                                                                    |                       |                   | all and                         |                                                                                                    |                                                                                                    |                                        |
| NatureTrail.mp4                                                                                                    | 00:00:06;25    |                                       | 00:00:08:11 |             |             |              | 1 01.225                                                                                                    | a carde                                                                                                    | 12. Sectores          |                   | Sec.                            | ALL YEL                                                                                                    |                                                                                                    |                                        |
| Quad.mp4                                                                                                    | 00:00:07;19    |                                       | 00:00:08;11 |             |             | 1V, 2A       |                                                                                                    |                                                                                                    |                       |                   | ( marth of the                  |                                                                                                    | N                                                                                                    |                                        |
| Track.mp4                                                                                                    |                |                                       |             |             | 00:00:06;24 |              |                                                                                                    |                                                                                                    |                       |                   |                                 |                                                                                                    |                                                                                                    |                                        |
| the state of the state of the s | 00.00.01,22    | 00.00.00,20                           | 00.00.00,11 | 00.00.00,00 | 00.00.00,24 |              |                                                                                                    |                                                                                                    |                       |                   |                                 |                                                                                                    |                                                                                                    |                                        |
|                                                                                                    |                |                                       |             |             |             |              |                                                                                                    | DLE S                                                                                                    |                       | 205               |                                 | a stall a                                                                                                    |                                                                                                    | IN BLA                                 |
|                                                                                                    |                |                                       |             |             |             |              |                                                                                                    |                                                                                                    |                       |                   | /                               | A CONTRACTOR OF THE OWNER OF THE OWNER OF THE OWNER OF THE OWNER OF THE OWNER OF THE OWNER OF THE OWNER OF THE                                                                                                    | des alla                                                                                                    |                                        |
|                                                                                                    |                |                                       |             |             |             |              |                                                                                                    |                                                                                                    |                       |                   | AND AND                         | State State State                                                                                                    | ALL AND                                                                                                    | - Rep 5 7 80 10                        |
|                                                                                                    |                |                                       |             |             |             |              |                                                                                                    |                                                                                                    |                       |                   | and the second                  | States and a state of the                                                                                                    |                                                                                                    |                                        |
|                                                                                                    |                |                                       |             |             |             |              | The States of the Address of the States                                                                         |                                                                                                    |                       | 18.01             | C                               | R. Same                                                                                                    | 1 1 1 1 1 1 1 1 1 1 1 1 1 1 1 1 1 1 1                                                                                                    |                                        |
|                                                                                                    |                |                                       |             |             |             |              |                                                                                                    | and the second second se |                       |                   |                                 |                                                                                                    | and the second second s | and the second second                  |
|                                                                                                    |                |                                       |             |             |             |              |                                                                                                    | 6 8 1                                                                                                    |                       | 1.8 2 2 1 1       |                                 |                                                                                                    |                                                                                                    | 10 1 1 1 1 1 1 1 1 1 1 1 1 1 1 1 1 1 1 |
|                                                                                                    |                |                                       |             |             |             |              |                                                                                                    |                                                                                                    |                       | 1 -11             | E                               |                                                                                                    |                                                                                                    |                                        |
|                                                                                                    |                |                                       |             |             |             |              |                                                                                                    | MELCON                                                                                                    |                       |                   | 2                               | 1 1                                                                                                    | Aller and and a second                                                                                                    |                                        |
|                                                                                                    |                |                                       |             |             |             |              |                                                                                                    | WELCON                                                                                                    |                       |                   |                                 |                                                                                                    |                                                                                                    |                                        |
|                                                                                                    |                |                                       |             |             |             |              |                                                                                                    | BIENVENIC                                                                                                    | nos                   |                   |                                 |                                                                                                    |                                                                                                    |                                        |
|                                                                                                    |                |                                       |             |             |             |              |                                                                                                    |                                                                                                    |                       | COLUMN TWO IS NOT |                                 | and the second second s | · · · · · · · · · · · · · · · · · · ·                                                                                                    |                                        |
|                                                                                                    |                |                                       |             |             |             |              |                                                                                                    |                                                                                                    |                       |                   |                                 | <b>^</b>                                                                                                    | -                                                                                                    |                                        |
|                                                                                                    |                |                                       |             |             |             |              | annan Branna                                                                                                    |                                                                                                    |                       |                   |                                 |                                                                                                    |                                                                                                    | <u></u>                                |
|                                                                                                    |                |                                       |             |             |             |              |                                                                                                    |                                                                                                    |                       | (                 |                                 |                                                                                                    |                                                                                                    |                                        |
|                                                                                                    |                |                                       |             |             |             |              |                                                                                                    | Communitaria laballariantes in Eccar                                                                                                    |                       |                   |                                 |                                                                                                    |                                                                                                    |                                        |
| Sequence 1 FCCampusTour_JohnHar                                                                                                    | -in-the        |                                       |             |             |             |              |                                                                                                    |                                                                                                    |                       |                   |                                 |                                                                                                    |                                                                                                    |                                        |
| RT 01:00:04;15 00:00                                                                                                    |                | · · · · · · · · · · · · · · · · · · · |             |             |             |              |                                                                                                    |                                                                                                    |                       |                   |                                 |                                                                                                    |                                                                                                    |                                        |
| KI 01.00.04,13 :00;00                                                                                                    | 01:00:0        | 03;00                                 | 01:00:06;0  |             | 01:00:09;00 | 01           | 00:12;00 01:00:15;00                                                                                            | 01:00:18;00 01:00:2                                                                                                    | 01:00:24;00           | 01:00:27;00       | 01:00:30;00                     | 01:00:33;00                                                                                                    | 01:00:36;00                                                                                                    | 01:00:39;00                            |
|                                                                                                    |                |                                       |             |             |             |              |                                                                                                    |                                                                                                    |                       |                   |                                 |                                                                                                    |                                                                                                    |                                        |
|                                                                                                    |                |                                       |             |             |             |              |                                                                                                    |                                                                                                    |                       |                   |                                 |                                                                                                    |                                                                                                    |                                        |
| 🗃 🛛 🗸 🖶 🖬 Slug                                                                                                    |                |                                       |             |             |             |              |                                                                                                    |                                                                                                    |                       |                   |                                 |                                                                                                    |                                                                                                    |                                        |
|                                                                                                    |                |                                       |             |             |             |              |                                                                                                    |                                                                                                    |                       |                   |                                 | •                                                                                                    |                                                                                                    |                                        |
| V3 2 2                                                                                                    | SI             | ug                                    |             |             |             |              |                                                                                                    |                                                                                                    |                       |                   | Slug                            | SHOT                                                                                                    |                                                                                                    |                                        |
|                                                                                                    | - 1            | Text                                  |             |             |             | т            | Fext Cross D Lower 3rd                                                                                          | Croiss D Lower 3rd                                                                                                    | Cross D               | Text              |                                 | 1                                                                                                    |                                                                                                    |                                        |
|                                                                                                    |                |                                       |             |             |             |              |                                                                                                    |                                                                                                    |                       |                   |                                 |                                                                                                    |                                                                                                    |                                        |
| 🗑 🔽 🖓 🖓 🐨 🐨 🐨 Text                                                                                                    |                | Gym.mp4                               | 1           |             |             | <u>Gym.m</u> | np4 Cross D Track.mp4                                                                                           | Cross D Quad.mp4                                                                                                    | Cross D               | NatureTrail.mp4   |                                 | Text                                                                                                    | RLSSign.JPG                                                                                                    |                                        |
|                                                                                                    |                |                                       | _           |             | _           |              |                                                                                                    |                                                                                                    |                       |                   |                                 |                                                                                                    |                                                                                                    |                                        |
| 🕤 (A1) 🔒 🖶                                                                                                    |                | Gym.mp4                               |             |             |             | <u>6</u>     | iym.mp4 Track.mp4                                                                                               | Quad.mp4                                                                                                    | Quad.mp4 NatureTrail. | .mp4              |                                 |                                                                                                    |                                                                                                    |                                        |
|                                                                                                    |                |                                       |             |             |             | -            |                                                                                                    | Quad.mp4                                                                                                    |                       | med               |                                 |                                                                                                    |                                                                                                    |                                        |
| A2 & #                                                                                                    |                | Gym.mp4                               |             |             |             | <u>6</u>     | ym.mp4 Track.mp4                                                                                                | Quad.mp4                                                                                                    | Quad.mp4 NatureTrail. | .mp4              |                                 |                                                                                                    |                                                                                                    |                                        |
| (A3) 2 2 2 2 2 2 2 2 2 2 2 2 2 2 2 2 2 2 2                                                                                                    |                | AudioBy                               | m.mp4       |             | +           |              | AudioTrack.mp4                                                                                                  | AudioQuad.mp4                                                                                                    | AudioN                | NatureTrail.mp4   | +                               |                                                                                                    |                                                                                                    |                                        |
|                                                                                                    |                |                                       |             |             |             | <b></b>      |                                                                                                    |                                                                                                    |                       |                   |                                 |                                                                                                    |                                                                                                    |                                        |
| A4 2 2                                                                                                    |                | AudioBy                               | m.mp4       |             | +           |              | AudioTrack.mp4 +                                                                                                | AudioQuad.mp4                                                                                                    | AudioN                | NatureTrail.mp4   |                                 |                                                                                                    |                                                                                                    |                                        |
|                                                                                                    | 02.0           |                                       |             |             |             |              |                                                                                                    |                                                                                                    |                       |                   |                                 | 02 Permet                                                                                                    |                                                                                                    |                                        |
|                                                                                                    | 03 Resp        | eeninps                               |             |             |             | -            | <b>*</b>                                                                                                    |                                                                                                    |                       |                   |                                 | 03 Respect.mp3                                                                                                    |                                                                                                    |                                        |
|                                                                                                    | 03 Resp        | edt.mp3                               |             |             |             |              |                                                                                                    |                                                                                                    | A                     |                   |                                 | 03 Respect.mp3                                                                                                    |                                                                                                    |                                        |
|                                                                                                    |                | •                                     |             |             |             | •            | •                                                                                                    | •                                                                                                    | · · · · ·             |                   | +                               |                                                                                                    |                                                                                                    |                                        |
|                                                                                                    |                |                                       |             |             |             |              |                                                                                                    |                                                                                                    |                       |                   |                                 |                                                                                                    |                                                                                                    |                                        |